## SAP ABAP table INM TS\_INITIATIVE T\_DASH\_EXT {Structure Type Dashboard (Ex

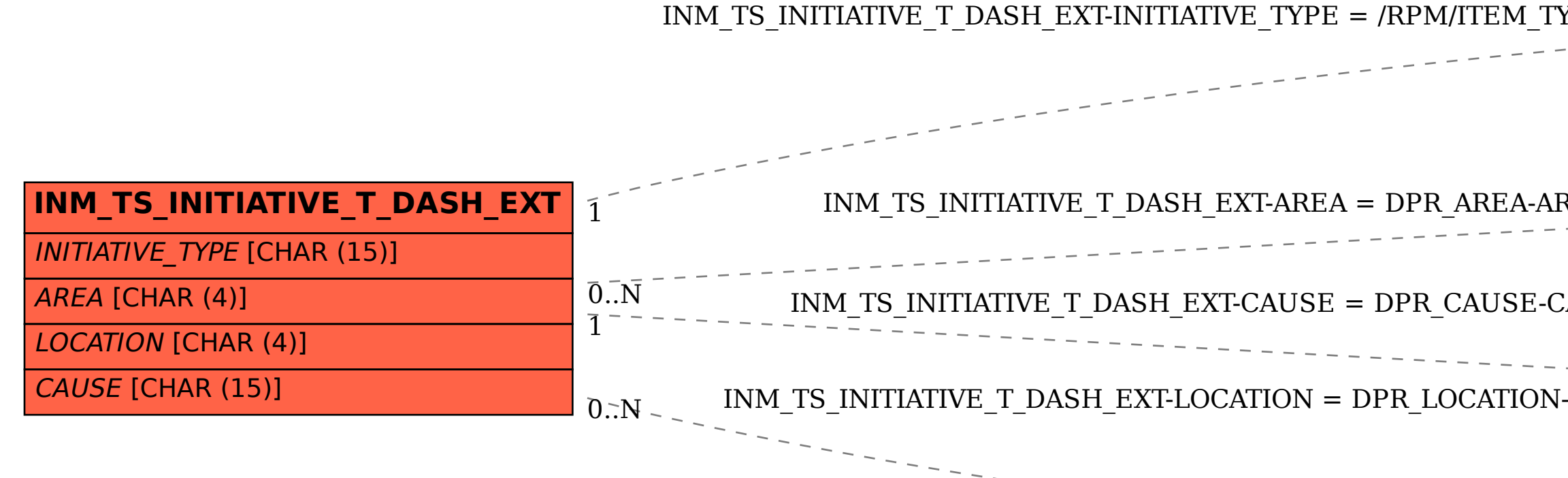

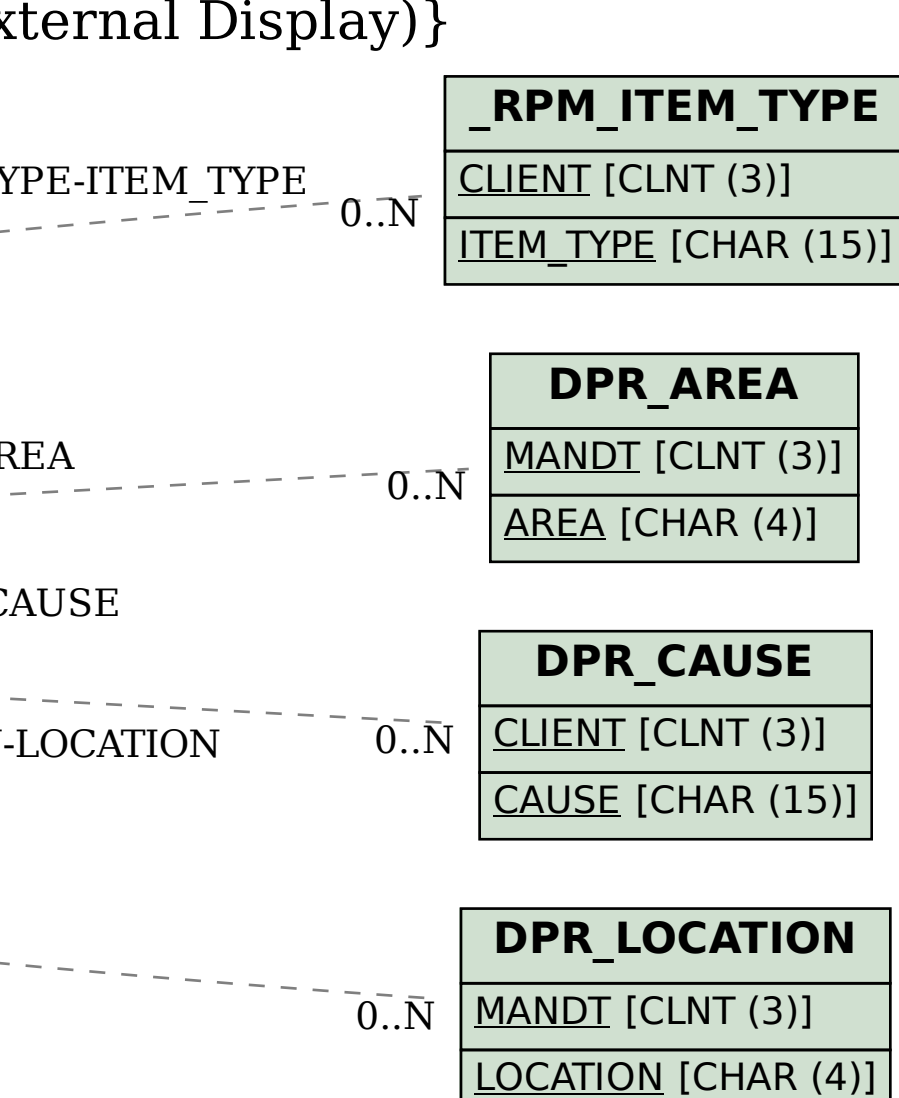